# Package 'QregBB'

June 3, 2022

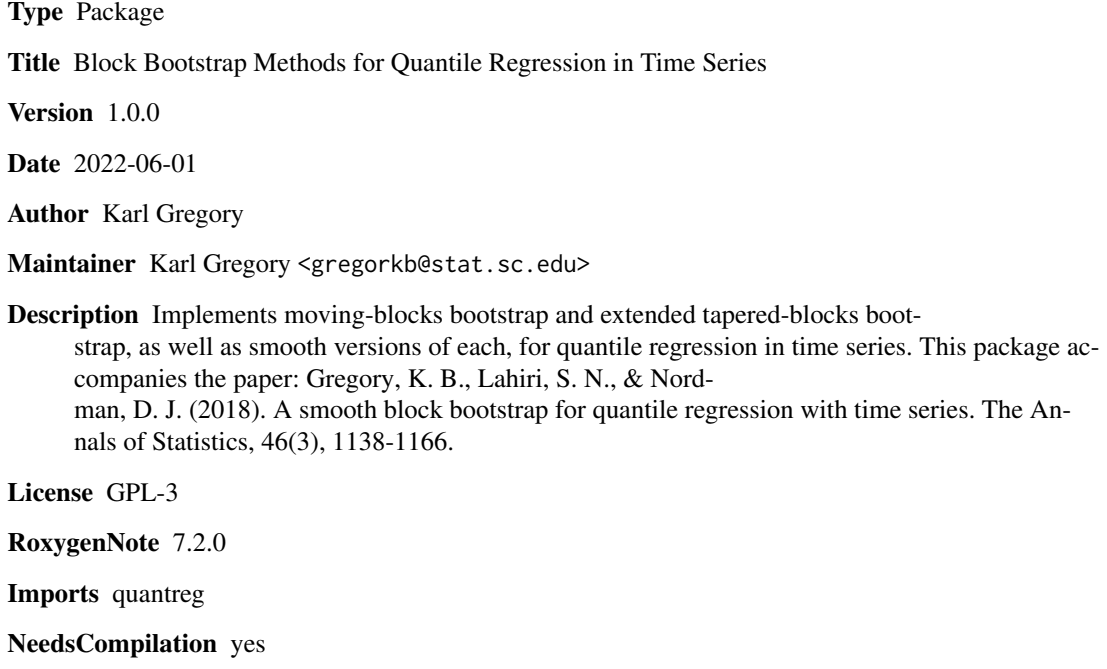

Repository CRAN

Date/Publication 2022-06-03 08:10:07 UTC

# R topics documented:

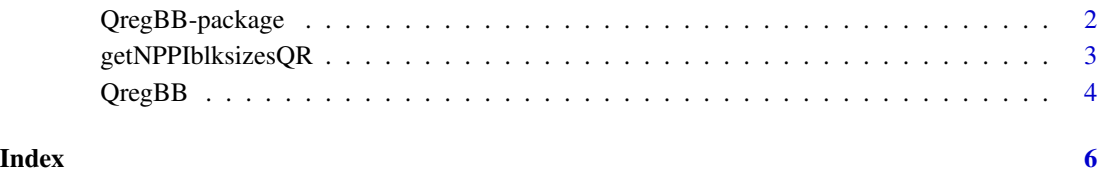

<span id="page-1-0"></span>

#### Description

Implements moving-blocks bootstrap and extended tapered-blocks bootstrap, as well as smooth versions of each, for quantile regression in time series. This package accompanies the paper: Gregory, K. B., Lahiri, S. N., & Nordman, D. J. (2018). A smooth block bootstrap for quantile regression with time series. The Annals of Statistics, 46(3), 1138-1166.

#### Details

Implements moving-blocks bootstrap and extended tapered-blocks bootstrap, as well as smooth versions of each, for quantile regression in time series. This package accompanies Gregory et al. (2018).

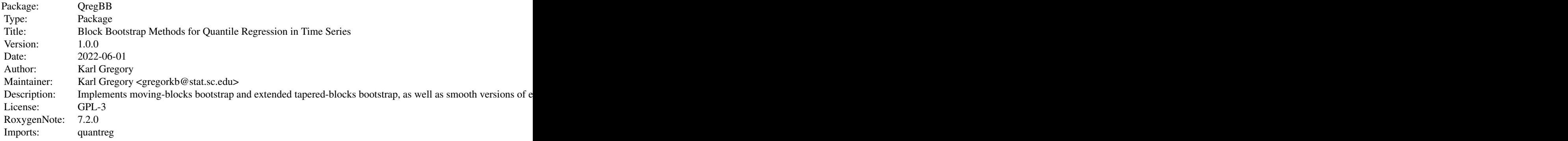

Index of help topics:

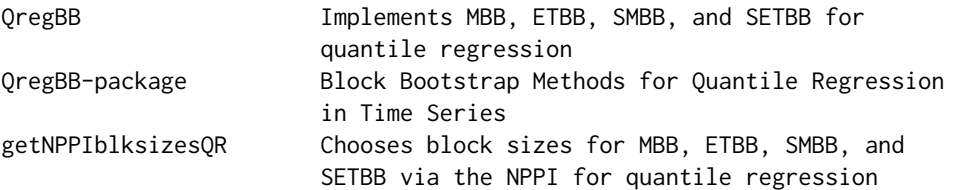

The main function is the QregBB function, which implements the moving-blocks bootstrap (MBB), the extended tapered-blocks bootstrap (ETBB), and smooth versions of each (SMBB, SETBB). The function getNPPIblksizesQR chooses the block size based on the non-parametric plug-in method described in Lahiri (2013). For the smooth methods, the bandwidth is chosen by using the function bw.SJ function on the fitted residuals; then the bandwidth matrix is the identity matrix times the value returned by bw.SJ.

#### Author(s)

Karl Gregory

<span id="page-2-0"></span>Maintainer: Karl Gregory <gregorkb@stat.sc.edu>

#### References

Gregory, K. B., Lahiri, S. N., & Nordman, D. J. (2018). A smooth block bootstrap for quantile regression with time series. *The Annals of Statistics*, 46(3), 1138-1166.

Lahiri, S. N. (2013). Resampling methods for dependent data. Springer Science & Business Media.

#### Examples

```
n < - 100X1 \leftarrow \text{arima.sim(model=list(ar=c(.7,.1)),n)}X2 <- arima.sim(model=list(ar=c(.2,.1)),n)
e \leftarrow \text{arima.sim(model=list(ar=c(.7,.1)),n)}Y \leftarrow X1 + eX \leftarrow \text{cbind}(\text{rep}(1,n), X1, X2)QregBB.out <- QregBB(Y,X,tau=.5,l=4,B=500,h=NULL,alpha=0.05)
QregBB.out
```
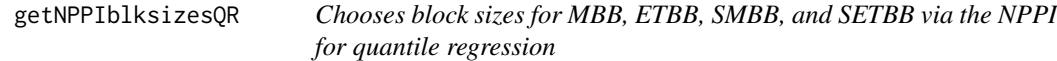

#### Description

Chooses block sizes for MBB, ETBB, SMBB, and SETBB via the NPPI for quantile regression

#### Usage

getNPPIblksizesQR(Y, X, tau, min.in.JAB = 100)

### Arguments

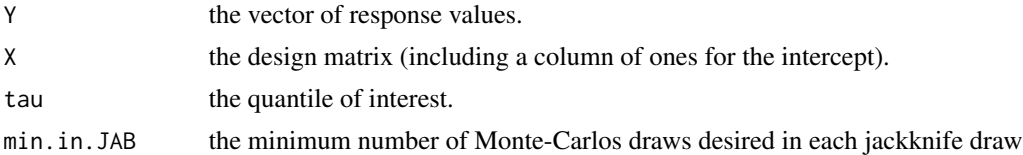

# Details

This function is based on the nonparametric plug-in (NPPI) method discussed in Lahiri (2003), which makes use of the jackknife-after-bootstrap (JAB).

# Value

Returns a list of the NPPI-selected block sizes for the MBB, SMBB, ETBB, and SETBB.

#### <span id="page-3-0"></span>References

Gregory, K. B., Lahiri, S. N., & Nordman, D. J. (2018). A smooth block bootstrap for quantile regression with time series. *The Annals of Statistics*, 46(3), 1138-1166.

Lahiri, S. N. (2003). Resampling Methods for Dependent Data. Springer, New York.

# Examples

```
# generate some data and use NPPI to choose block sizes for MBB, SMBB, ETBB, and SETBB.
n <- 50
X1 \leftarrow \text{arima.sim(model=list(ar=c(.7,.1)),n}X2 <- arima.sim(model=list(ar=c(.2,.1)),n)
e <- arima.sim(model=list(ar=c(.7,.1)),n)
Y < - X1 + eX \leftarrow \text{cbind}(\text{rep}(1, n), X1, X2)blksize.out <- getNPPIblksizesQR(Y,X,tau=.5)
blksize.out
```
QregBB *Implements MBB, ETBB, SMBB, and SETBB for quantile regression*

#### Description

Implements MBB, ETBB, SMBB, and SETBB for quantile regression

#### Usage

 $QregBB(Y, X, tau, 1, B = 500, h = NULL, alpha = 0.05)$ 

#### Arguments

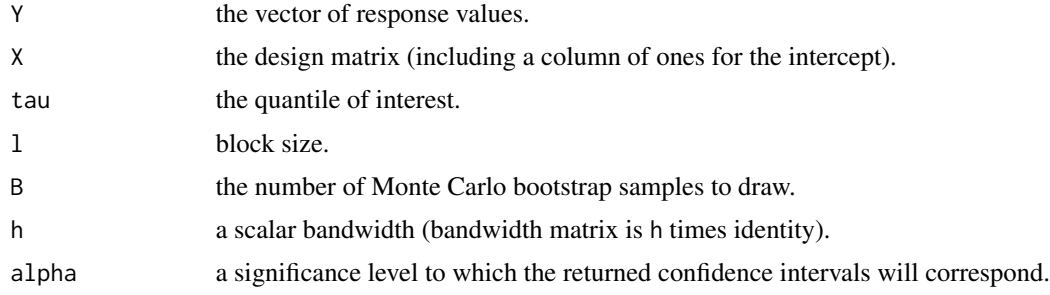

## Value

A list is returned containing for the MBB, SMBB, ETBB, and SETBB the set of Monte Carlo draws A list is returned containing for the MBB, SMBB, ETBB, and SETBB the set of Monte Carlo draws<br>of the pivot quantity  $\sqrt{n}(\hat{\beta}_n^* - \tilde{\beta}_n)$ , confidence intervals for each component of  $\beta$  corresponding to the specified confidence level, and estimates of the asymptotic covariance matrix of the pivot to the specified connection<br>quantity  $\sqrt{n}(\hat{\beta}_n - \beta)$ .

#### $Q$ reg $BB$  5

# References

#' @references

Gregory, K. B., Lahiri, S. N., & Nordman, D. J. (2018). A smooth block bootstrap for quantile regression with time series. \*The Annals of Statistics\*, 46(3), 1138-1166.

# See Also

A 'print.QregBB' method exists which prints to the console the bootstrap standard errors for each coefficient estimator from the MBB, SMBB, ETBB, and SETBB methods as well as confidence intervals for each coefficient at the specified level.

# Examples

```
# generate some data and perform block-bootstrap methods
n < - 100X1 \leftarrow \text{arima}.\text{sim}(\text{model=list}(\text{ar=c}(.7,.1)), n)X2 \le -\arima.sim(model=list(ar=c(.2,.1)),n)e \leftarrow \text{arima.sim(model=list(ar=c(.7,.1)),n)}Y \leftarrow X1 + eX \leftarrow \text{cbind}(\text{rep}(1, n), X1, X2)QregBB.out <- QregBB(Y,X,tau=.5,l=4,B=500,h=NULL,alpha=0.05)
QregBB.out
```
# <span id="page-5-0"></span>Index

∗ block bootstrap QregBB-package, [2](#page-1-0)

getNPPIblksizesQR, [3](#page-2-0)

QregBB, [4](#page-3-0) QregBB-package, [2](#page-1-0)